# www.jcmglobal.com

For the latest updates on JCM Global products, services, and events, follow JCM Global on FaceBook®, Google®, LinkedIn®, Twitter™, and YouTube™

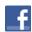

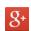

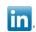

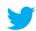

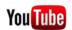

facebook.com/JCMglobal twit Gplus.to/JCMglobal you linkedin.com/company/jcm-global

twitter.com/jcmglobal youtube.com/jcmglobal global

## **Parts are Parts**

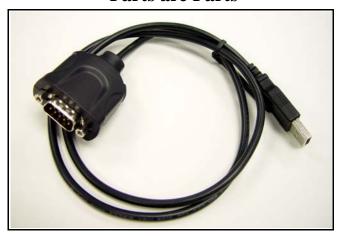

Figure 1: SIIG USB-to-Serial Adapter

**Part No.** 302-100004R

**Description:** SIIG USB-to-Serial Adapter

**Usage:** JCM Tool Suite, Basic Drivers and many other JCM applications require connection to a PC with a Serial connection. The SIIG USB-to-Serial Adapter (refer to **Figure 1**) supports an RS-232 connection using a USB port, for use with personal computers that may not feature a Serial Port.

## **Latest JCM Software Listing**

| UNIT              | Country | ID     | Version   | Check<br>Sum | CRC  |
|-------------------|---------|--------|-----------|--------------|------|
| UBA-10/11-SS      | USA     | ID-003 | V-2.70-51 | AAFA         | EE8D |
| UBA-10/11-SS      | USA     | ID-024 | V-2.51-23 | 04E9         | A0A3 |
| UBA-14/24-SS/SU   | USA     | ID-003 | V-2.51-36 |              | BE96 |
| UBA-14/24-SS/SU   | USA     | ID-0G8 | V-2.51-72 |              | EAEF |
| UBA-14/24-SS/SU   | USA     | ID-024 | V-2.51-34 |              | 39B7 |
| UBA-14/24-SS/SU   | USA     | ID-028 | V-2.51-24 |              | 6B9D |
| iPRO-101          | USA     | ID-003 | V-1.81-19 | 5295         | A665 |
| iPRO-101          | USA     | ID-024 | V-1.76-09 |              | 0095 |
| iPRO-101          | USA     | ID-028 | V-1.77-04 |              | 2717 |
| iPRO-101          | USA     | ID-008 | V-1.82-02 | 0584         | 48E8 |
| iVIZION-100 SS/SU | USA     | ID-003 | V-2.07-29 |              | C65A |
| iVIZION-100 SS/SU | USA     | ID-008 | V-2.19-15 |              | DFD3 |
| iVIZION-100 SS/SU | USA     | ID-024 | V-2.11-14 |              | 3426 |
| iVIZION-100 SS/SU | USA     | ID-028 | V-2.11-28 |              | 25F4 |
| iVIZION-100 SS/SU | USA     | ID-0G8 | V-2.14-25 |              | 3666 |
| UBA-10/11-SS      | CAN     | ID-003 | V-2.53-50 | A351         | 7FC8 |
| UBA-10/11-SS      | CAN     | ID-024 | V-2.53-23 | 714C         | 1455 |
| UBA-14/24-SS/SU   | CAN     | ID-003 | V-2.52-37 | 959B         | B001 |
| UBA-14/24-SS/SU   | CAN     | ID-024 | V-2.52-34 |              | 3F71 |
| UBA-14/24-SS/SU   | CAN     | ID-028 | V-2.52-24 |              | B094 |
| UBA-14/24-SS/SU   | CAN     | ID-0G8 | V-2.52-72 |              | AEA1 |
| iPRO-100          | CAN     | ID-003 | V1.82-18  | 06CF         | 467F |
| iPRO-100          | CAN     | ID-008 | V2.82-02  |              | 0CA6 |
| iVIZION-100 SS/SU | CAN     | ID-003 | V-2.06-29 |              | FBBC |
| iVIZION-100 SS/SU | CAN     | ID-024 | V-2.05-14 |              | 51A7 |
| iVIZION-100 SS/SU | CAN     | ID-028 | V-2.05-27 |              | 04BA |
| iVIZION-100 SS/SU | CAN     | ID-0G8 | V-2.11-25 |              | 05B1 |

The Latest JCM Software Listing (shown above) identifies specific software versions that have been released to OEMs. It is the responsibility of the OEM to obtain all required approvals from Gaming Regulators and Jurisdictional Authorities necessary for use of approved software versions. Contact the Game Manufacturer (OEM) for information on specific software releases approved for use within your gaming jurisdiction.

JCM recommends using the latest version for maximum acceptance, security, and performance.

#### JCM Service Offerings

JCM® offers the following services to help keep your JCM Products performing within factory specifications:

Preventive Maintenance U

Unit Exchange Programs

Programs

Custom Training Classes ICB® Data Analysis

Warranty and Non-Warranty Service and Repair

Validator Performance Analysis

# FutureLogic® Joins the JCM Global® Family

JCM Global proudly offers FutureLogic printers and coupon solutions, including the GEN3 Evolution® and GEN2 Universal™ Printers, and Ticket2Go™, TableXchange®, and PromoNet® Systems products, in addition to the Nanoptix line of printers, including the award-winning PayCheck 4™ Printer. FutureLogic's diverse product line offers key technology platforms for growth and recurring revenue for the banking, gaming, kiosk, retail and transportation industries, supporting JCM's 'customer first' philosophy and 'best in class' components with more freedom of choice in unique and innovative peripheral solutions.

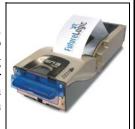

# FREE REGIONAL TRAINING

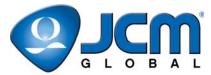

Give your technicians the tools they need to keep your customers happy and your equipment running at peak efficiency.

Technical Bulletin 201410 October 2014

For the local and regional training schedule, visit:

http://www.jcmglobal.com

Question: How are the jumpers on the UBA 10/11 set for different game platforms?

**Answer:** The three (3) jumpers on the UBA 10/11 (refer

to Figure 2) allow the communications signal to be changed from Photo Coupler levels to RS-232C levels. (Refer to the Jumper settings

shown in the following table.)

| Photo Coupler<br>Isolation | Pin 1 to<br>Pin 2 | RS232C            | Pin 2 to<br>Pin 3 |
|----------------------------|-------------------|-------------------|-------------------|
| IGT®                       | ID024             | AINSWORTH®        | ID003             |
| SPIELO™                    | ID024             | ARISTOCRAT™       | ID003             |
| ATRONIC™                   | ID003             | BALLY®            | ID003             |
| WMS GAMING®                | ID003             | CADILLAC JACK™    | ID003             |
| ARUZE GAMING®              | ID003 J           | MULTIMEDIA GAMES™ | ID003             |
| KONAMI GAMING®             | ID003 J           | SHUFFLE MASTER®   | ID003             |

Note: Some Bally Games (e.g., S6000) utilize Photo Coupler Isolation (Pin 1 and Pin 2). Check the Unit and match the correct jumper setting.

For other games not listed, please contact JCM Technical Support at (800) 683-7248.

**Note:** Both the older 5.0V DC CPU board (not shown) and the newer CPU board shown in Figure 2 have three jumpers. On the older board, two jumpers are visible, with one jumper located under the left rail near the main harness connector.

For additional information on JCM Products, visit the JCM Global website at www.jcmglobal.com.

For additional information, contact your local JCM Sales Representative at (800) 683-7248.

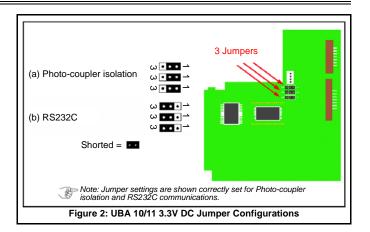

### **Current Service Manual Releases**

| Product                        | Rev. | Product                        | Rev. |
|--------------------------------|------|--------------------------------|------|
| BlueWave DX (German)           | Α    | iVIZION                        | 5    |
| DBV-30X                        | 4    | Taiko (PUB-7/11)               | 5    |
| DBV-500 Integration Guide      | Α    | TBV                            | 1    |
| DT-200 BlueWave 2              | 5    | TBV-101-ASH                    | Α    |
| EBA-3X                         | 4    | UBA 10/11/14/24/25             | 3b   |
| ICB Service Manual             | 4    | UBA-RC                         | 1    |
| ICB 3.0 Web Reports Ops Manual | Α    | VEGA                           | 2    |
| iPRO                           | Α    | VEGA-RC                        | 2    |
| iPRO-RC                        | 1    | PayCheck 4 Owner's Manual      | Α    |
| RC-10 Service Manual           | 1    | PayCheck 4 Technician's Manual | Α    |
| JCM Tool Suite                 | 2    |                                |      |

To access Current Service Manuals, please visit: http://www.jcmglobal.com/en/support/downloads/manuals.aspx

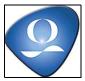

| JCM TECHNICAL SUPPORT CONTACTS                                                                                                    |                                  |                                  |  |  |  |
|----------------------------------------------------------------------------------------------------|----------------------------------|----------------------------------|--|--|--|
| Headquarters (Japan)                                                                                                    |                                  |                                  |  |  |  |
| Sales and Service                                                                                                    | +81-3-5962-3731                  | hq-jp@jcmglobal.com              |  |  |  |
| Europe, Africa, Russia, Middle East                                                                                                    |                                  |                                  |  |  |  |
| Sales                                                                                                    | +49-211-530645-50                | ha au@iamalahal aam              |  |  |  |
| Service                                                                                                    | +49-211-530645-60                | hq-eu@jcmglobal.com              |  |  |  |
| Australia, Oceania                                                                                                    | ·                                |                                  |  |  |  |
| Sales and Service                                                                                                    | +612 96 48 0811                  | australia@jcmglobal.com          |  |  |  |
| Southeast Asia                                                                                                    |                                  |                                  |  |  |  |
| Sales and Service                                                                                                    | +853 28 72 2684                  | asiapactechsupport@jcmglobal.com |  |  |  |
| North/South America/Canada/Caribbean                                                                                                    |                                  |                                  |  |  |  |
| Toll Free Product Support                                                                                                    | (800) 683-7248 or (702) 651-0000 | techsupport@jcmglobal.com        |  |  |  |
| After Hours Americas Support                                                                                                    |                                  |                                  |  |  |  |
| JCM American prides itself in offering the best Customer Service in the industry. We offer a 24 hour After Hours Hotline, where Technical Support Personnel can be |                                  |                                  |  |  |  |

Treached at any time, 7 days a week. To reach our 24/7 After Hours Hotline:

1.) Call JCM American at (800) 683-7248.
2.) Select 'Option 1" and wait for the call to be transferred to the JCM after hours Technical Support line.
3.) Speak with a certified JCM Support Technician about your situation.

JCM is a registered trademark of JCM American Corporation. All other product names mentioned herein may be registered trademarks or trademarks of their respective companies. Furthermore, TM and ® are not mentioned in each case in this publication.